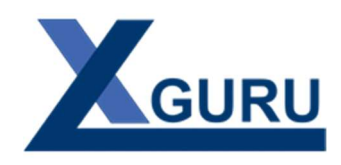

# Course at a Glance: 3-Day SSBI Boot Camp

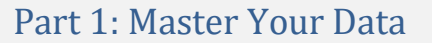

#### Excel Pivot Table Review

- Pivot Compliant Data Sources
- **•** Building Basic Pivot Tables
- Pivot Tricks Everyone Should Know

Break - Coffee: 10 minutes

#### Importing Data with Power Query

- Individual CSV, text and Excel files
- Cleaning and manipulating data
- Refreshing imports
- Append data from multiple tables
- Appending a folder full of files

# Break - Lunch: 45 minutes

# Merging Tables

- 7 ways to merge data
- Cartesian Products
- Approximate Matches

# Break - Coffee: 10 minutes

#### Data Transformation Recipes

- Recipes for unpivoting data
- Recipes for pivoting data
- Recipes for grouping data

# Conditional Logic

- Basic conditional columns
- Advanced conditional logic
- Creating columns from example

# Part 2: Building BI

#### Getting Started with the Data Model

- Why do we need the Data Model?
- Creating table relationships
- Using the Data Model in Excel
- Filtering methods
- Sorting based on other columns

# Break - Coffee: 10 minutes

#### Introduction to Dimensional modelling

- Facts vs Dimensions
- Designing Fact and Dimension tables
- Supported Join Types
- Creating one to many dimensions
- Creating composite key joins

#### Break - Lunch: 45 minutes

# Laying a Dynamic Groundwork

- Power Query custom functions
- Using Parameter tables
- Building a dynamic model

#### Break - Coffee: 10 minutes

#### Introduction to DAX formulas

- Creating basic DAX measures
- Understanding DAX calculation
- Understanding Filter Context

# Model Development Tips

- Design best practices
- Impact of Query Folding

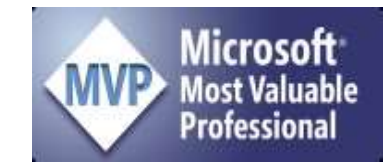

# Part 3: DAX & Time Intelligence

#### Calendar Tables

- Importance of Calendar dimensions
- Creating Calendars tables on the fly
- Power Query date functions

#### Intermediate DAX

- The magic of CALCULATE()
- Understanding how CALCULATE works
- Removing filters with ALL()
- Conditional logic in DAX

#### Break - Coffee: 10 minutes

#### Calendar Intelligent Measures

- Understanding DAX date functions
- Exploring the Golden Date Pattern
- Applying the Golden Date Pattern
- Creating calendar-safe date patterns

#### Break - Lunch: 45 minutes

#### Dashboarding with Power BI

- Creating reports in Power BI
- Exploring Power BI visuals
- Publishing to the Power BI service
- Sharing in the Power BI service

#### Break - Coffee: 10 minutes

#### Excel and Power BI – Better Together

- Which tool do you use and when?
- Porting Excel models to Power BI
- Analyzing Power BI models with Excel